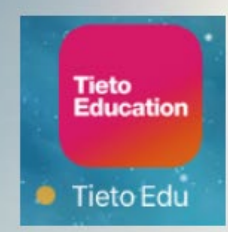

# **Tieto Edu-app** för vårdnadshavare -**Anmäl frånvaro för**

# förskola och fritidshem

tieto

Ludvika 2020-04-27

Tieto Edu - application for tutors -Record absences for kindergarten (preschool) or recreation center

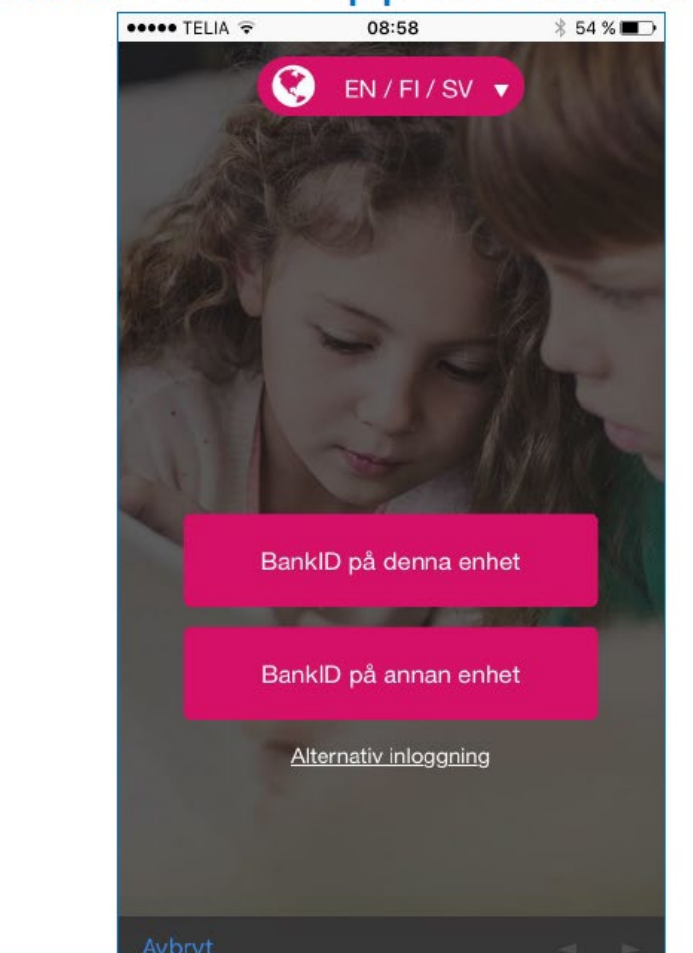

Log in with your Mobile Bank ID.

NOTE!

Remember that in the case of children for the recreation center, you must also record absences from school in Skola24.

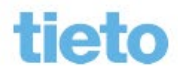

© Tieto Corporation  $\overline{2}$ 

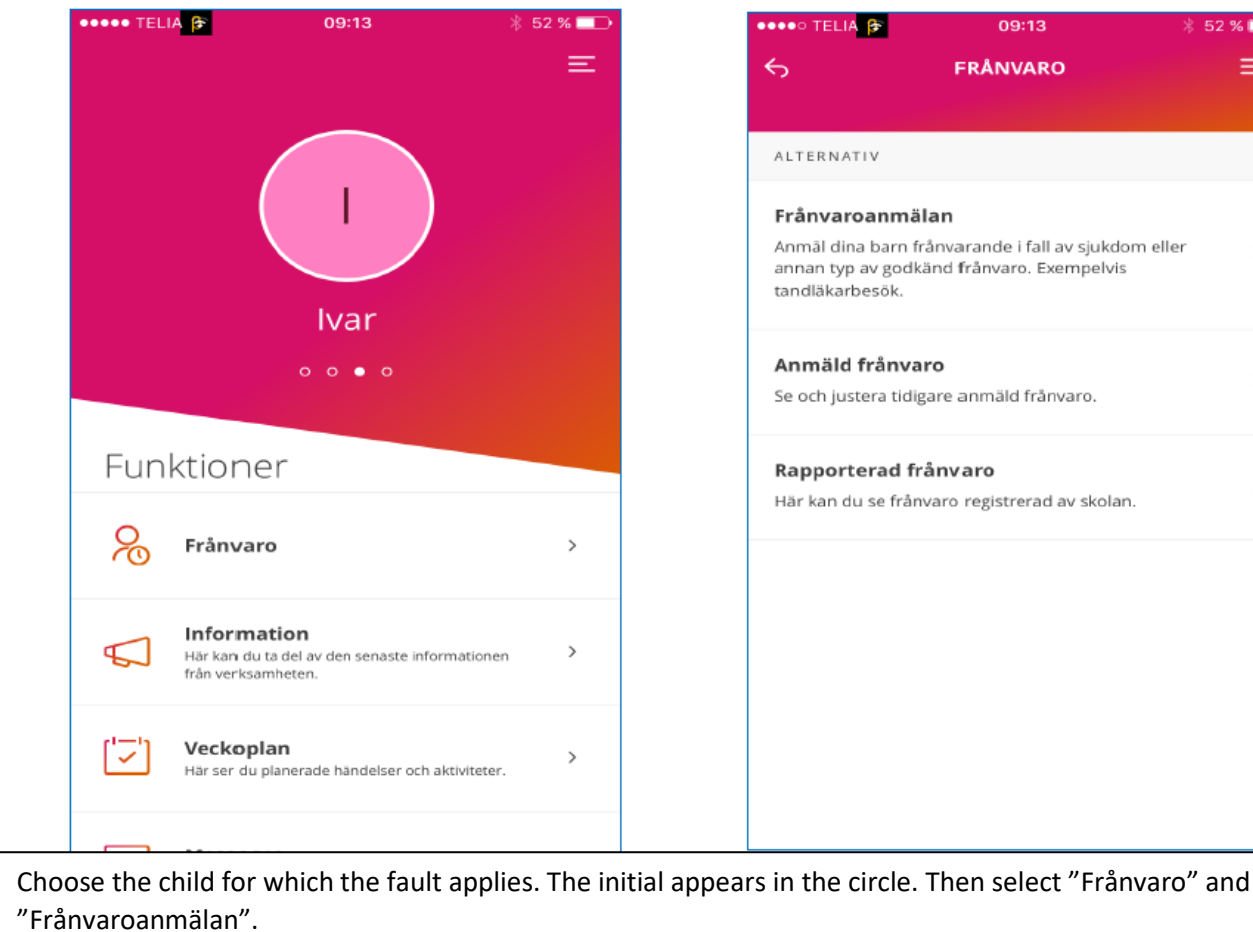

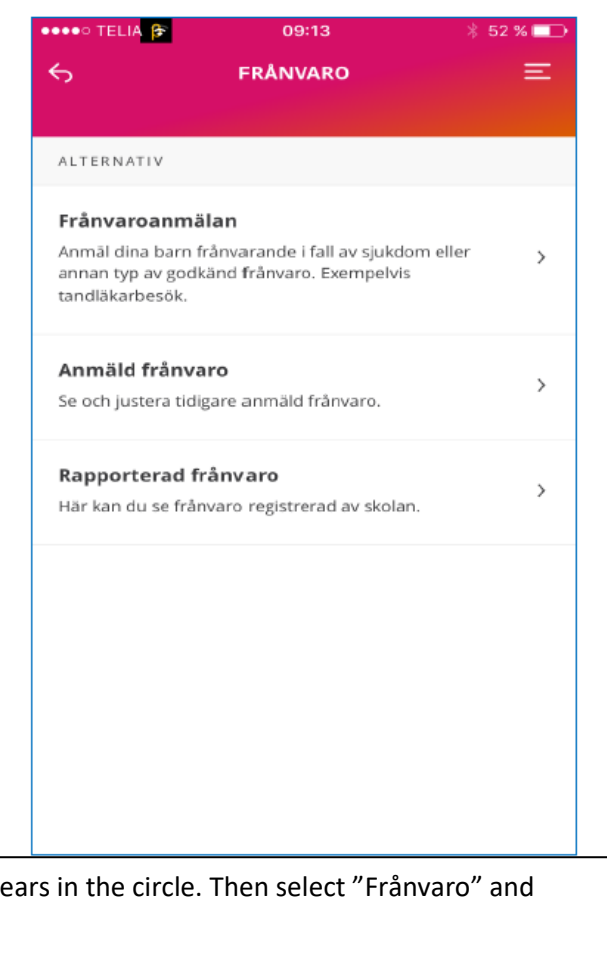

3 © Tieto Corporation

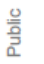

tieto

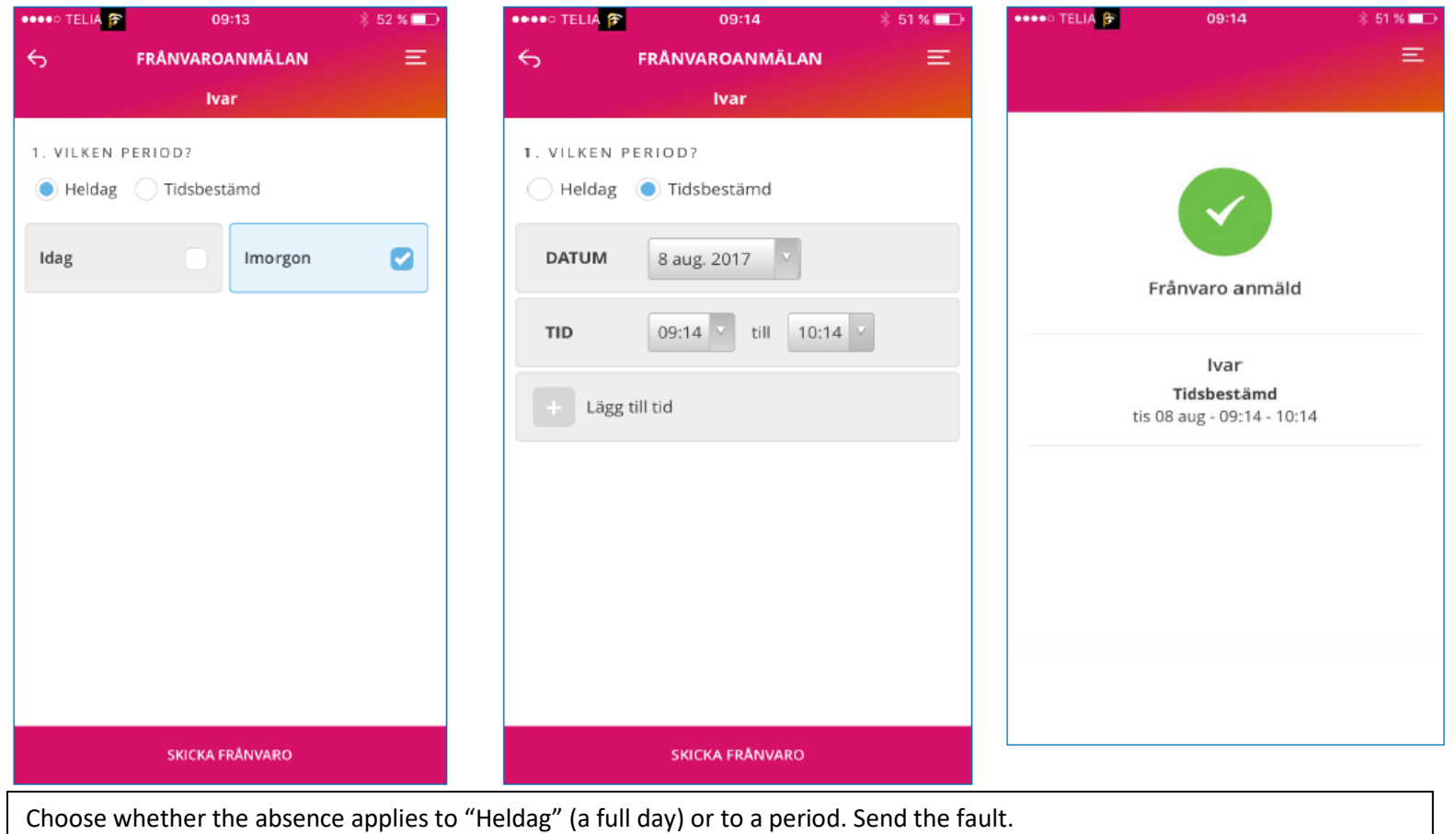

4 © Tieto Corporation

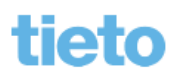

Public

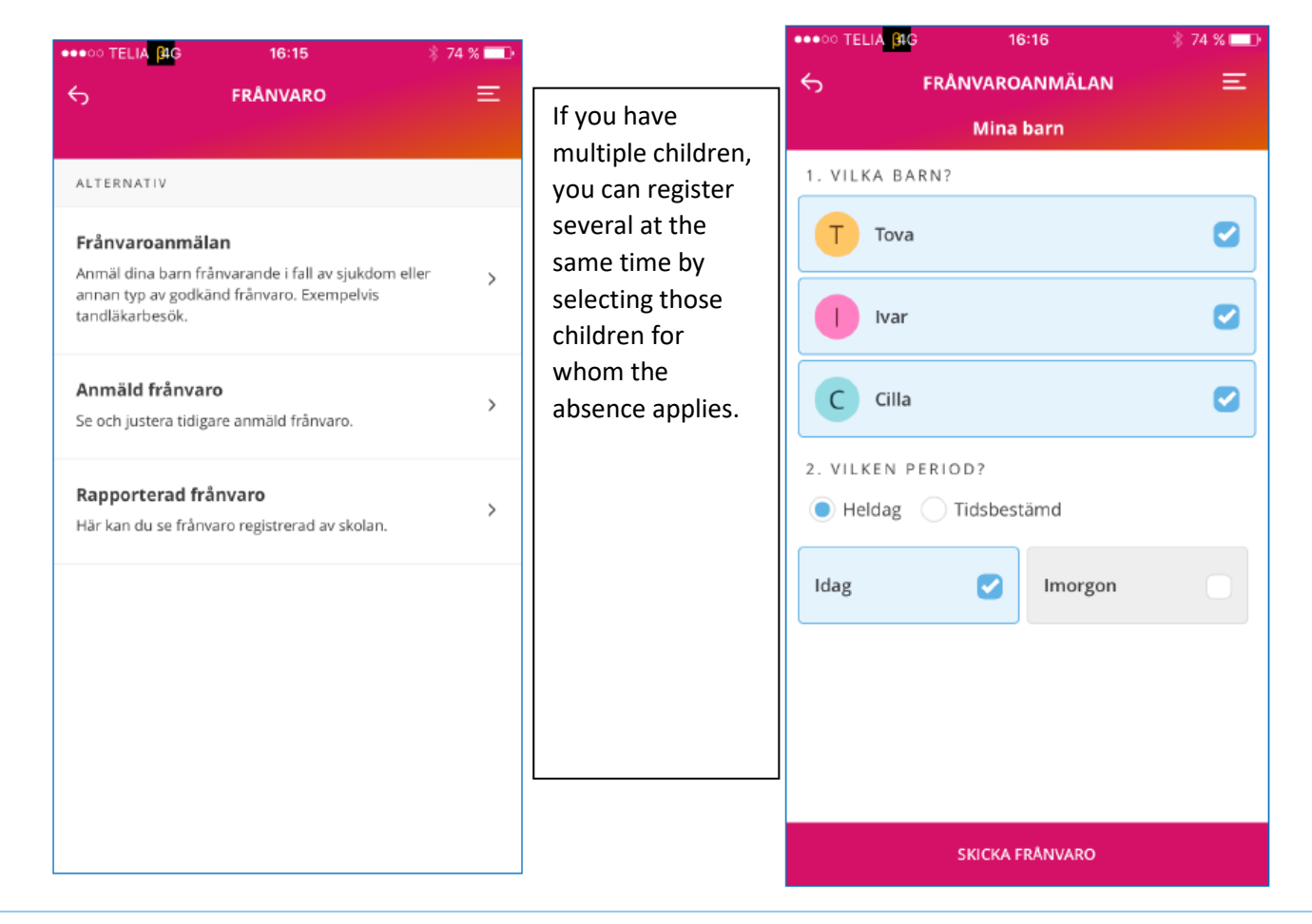

© Tieto Corporation 5

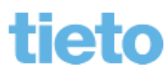

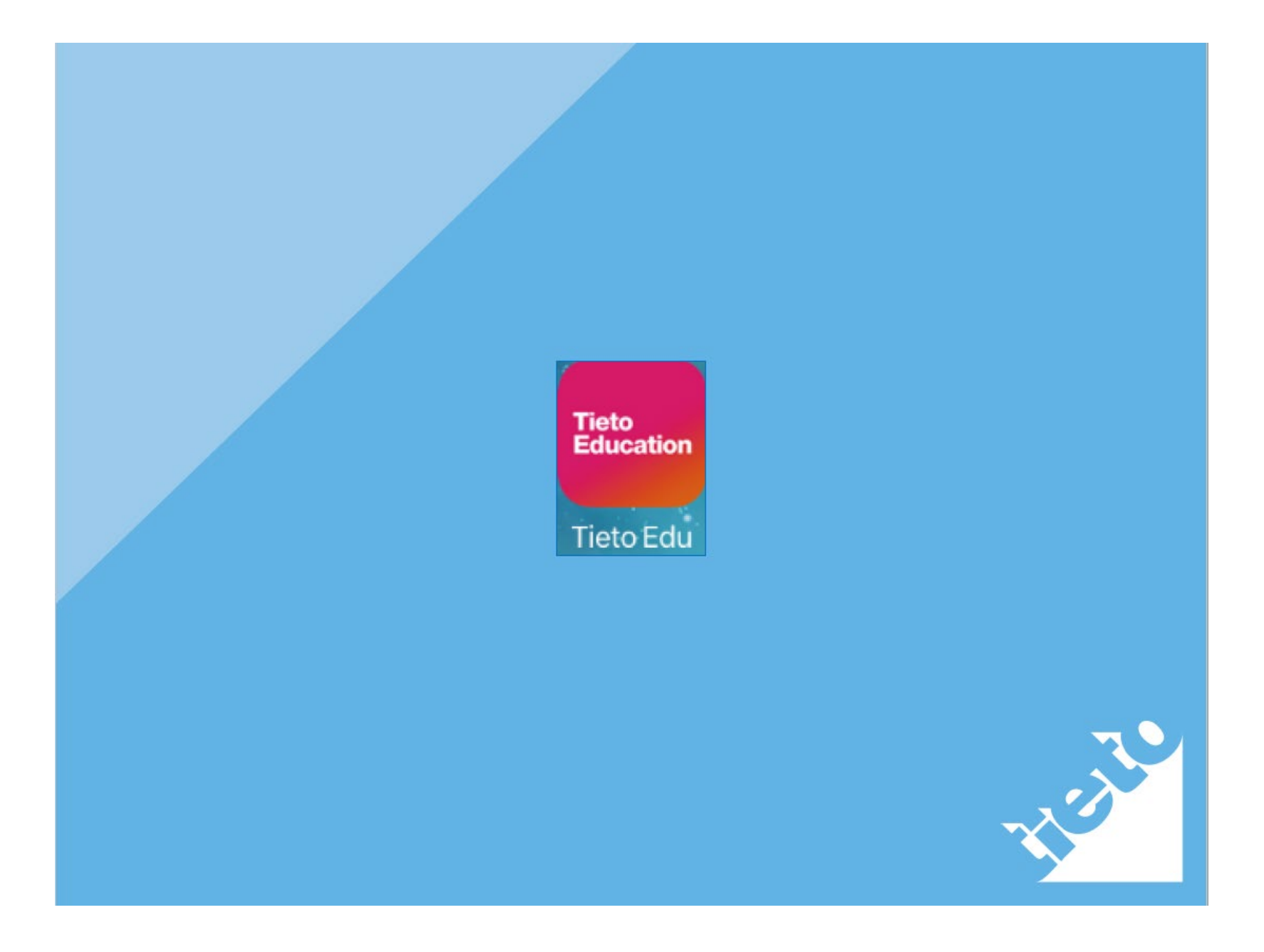